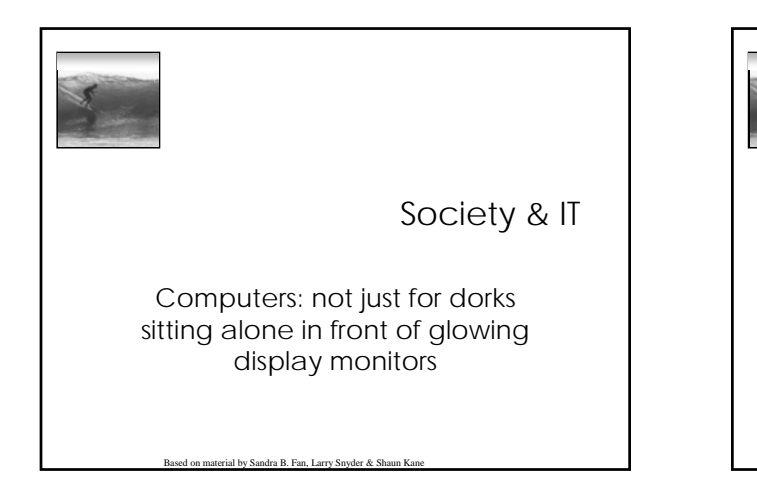

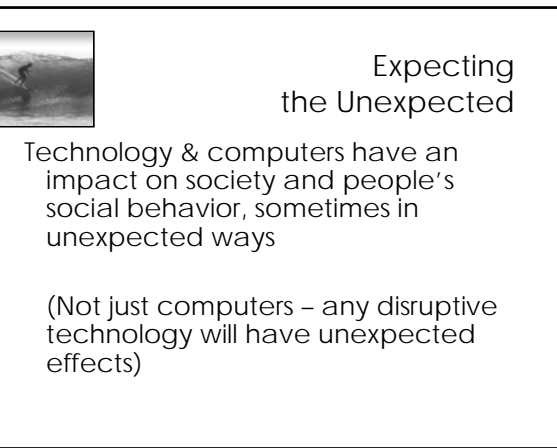

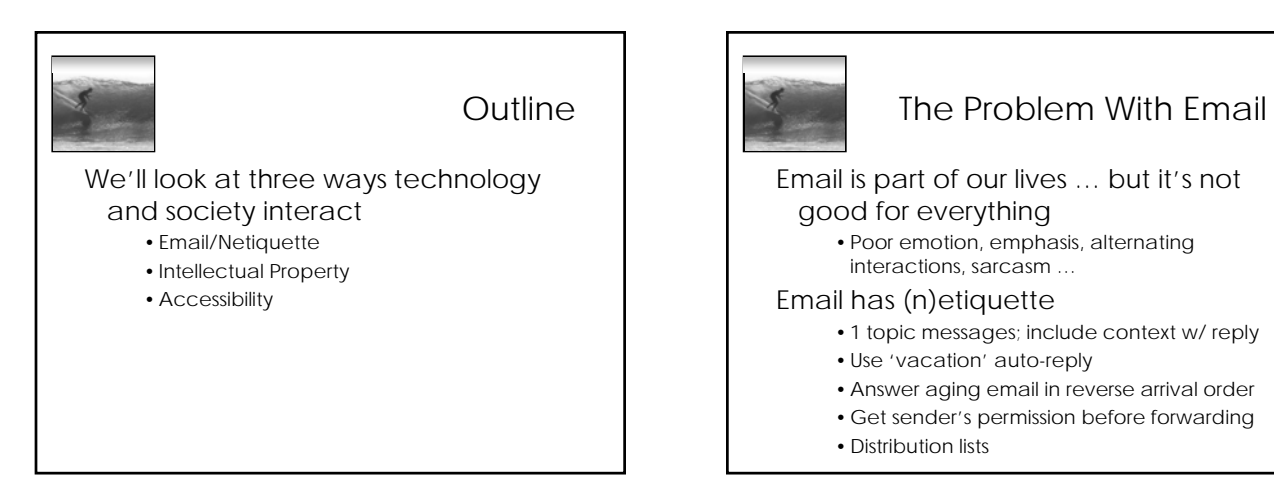

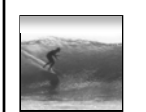

# Intellectual Property (IP)

#### What is IP?

- ∗ *An intellectual creation*
- ∗ *E.g. books, music, images, software, designs for products/inventions/processes*
- What is not IP?
- ∗ *Things like real estate, pets, cars, pencils, etc.* You might own a physical copy of a music CD, but you don't own the music.

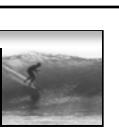

## **Software**

When you buy software, you don't own software, you lease it

- ∗ *Use of software: site licenses*
- ∗ *Can't give/sell it*
- ∗ *Shareware: try before you buy*

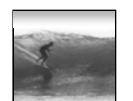

## IP on the Web

#### Who owns it?

- ∗ *Before internet, harder to share intellectual property because it was embodied in something physical*
- ∗ *Now text, music, images, videos and other IP are all over the web*
- ∗ *Sharing is a good thing*
- ∗ *Stealing is not…how to resolve?*

## Copyright: true or false?

"I'm not making a profit, so it's OK"

"The image was on a website, so it's OK"

"The item did not say it was copyrighted"

"I bought the CD, so I can use it in my work"

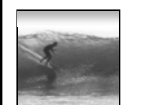

# Copyright: true or false?

- "I'm not making a profit, so it's OK"
- ∗ *False, noncommercial use is still forbidden* "The image was on a website, so it's OK"
- ∗ *False, copyright may restrict your right to redistribute or use the image in another work*
- "The item did not say it was copyrighted" ∗ *False, since 1989, all work is copyrighted by default*
- "I bought the CD, so I can use it in my work" ∗ *False, buying a CD does not give you ownership rights*

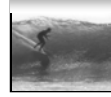

# What is Copyright?

A way to give creator of some "work" incentive to create the work

- ∗ *Applies to artistic works only, not inventions/processes/etc.*
- ∗ *Gives creator certain rights to their work*
- ∗ *Work is automatically copyrighted when it is created, no need for ©*
- ∗ *Creator retains these rights for lifetime + 75 years*

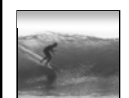

# What is Copyright?

#### Copyright protects owner's right to

- ∗ *Make a copy of the work*
- ∗ *Create derivative works*
- ∗ *Distribute/publish work, including electronically*
- ∗ *Publicly perform the work*
- ∗ *Publicly display the work*

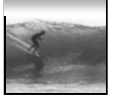

### When is it okay to use others' work?

#### Personal Use, e.g.

- ∗ *Print a copy of a webpage to read on bus*
- ∗ *Making a backup copy of a CD*
	- *(maybe? Probably?)*

Public Domain

- ∗ *After life+70yrs, work falls into public domain*
- ∗ *Anyone can use, for any purpose, even commercial*

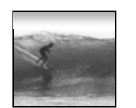

Fair Use

Allows limited use of copyrighted material, without permission, in certain ways, such as…

- ∗ *For educational or scholarly purposes*
- ∗ *Limited quotations for review or criticism*
- ∗ *For parody*

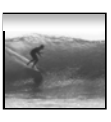

### Fair Use

Fair use is determined by:

- ∗ *the purpose and character of the use (including whether commercial or nonprofit educational)*
- ∗ *Nature of copyrighted work*
- ∗ *How much of work is being used*
- ∗ *Effect on market value of work*

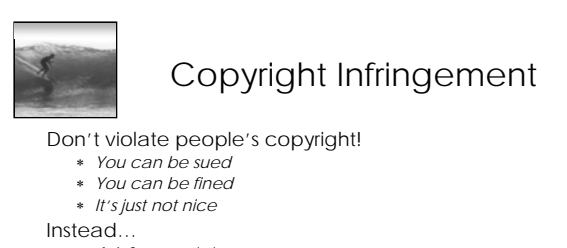

- ∗ *Ask for permission*
- ∗ *Create your own*
- ∗ *Creative Commons (http://creativecommons.org) lets you easily and legally find shared files, and share your files, under more flexible copyright licenses (e.g. okay to use as long as non-commercial, or as long as you cite original creator, etc.)*

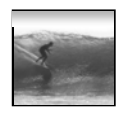

#### Resources

How to determine if it's fair use:

- ∗ *University of Texas: the Four-Factor Test (http://www.utsystem.edu/OGC/Intelle ctualProperty/copypol2.htm)*
- ∗ *Copyright Management Center: Fair Use Checklist (http://www.copyright.iupui.edu/check list.htm)*

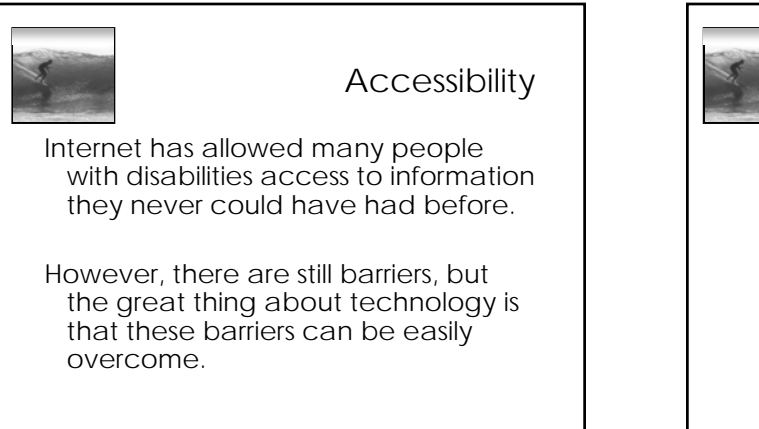

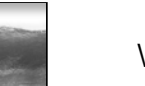

## What is accessibility?

- ∗ *Accessibility is the degree to which technology is usable by people with disabilities*
- ∗ *Universal access is the philosophy of designing technology and information to be usable by all people without specialized adaptations*

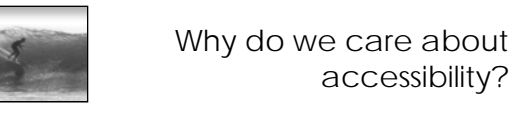

- ∗ *Many people have visual, hearing, cognitive, motor disabilities* • *Non-accessible products limit your audience*
- ∗ *It's the law*
	- *Government-funded websites must meet accessibility guidelines*
- ∗ *Accessible design often just makes your webpage better*
	- *Easier to use webpages are good for everyone*

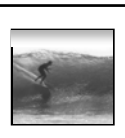

## Example: Color blindness

Inability to distinguish between certain colors

- ∗ Affects 10% of males
- ∗ Often have problems with red and green

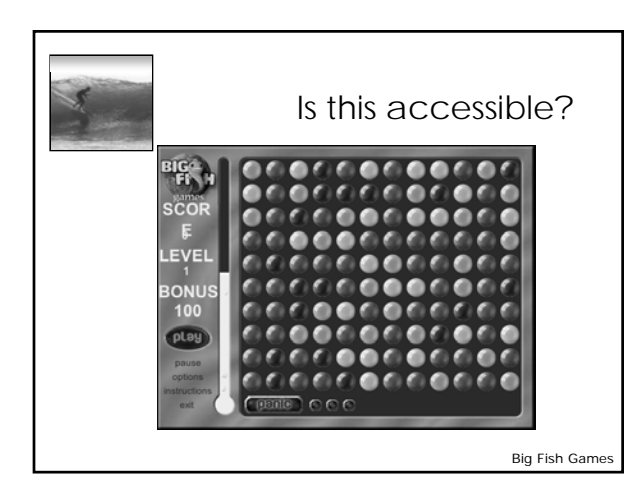

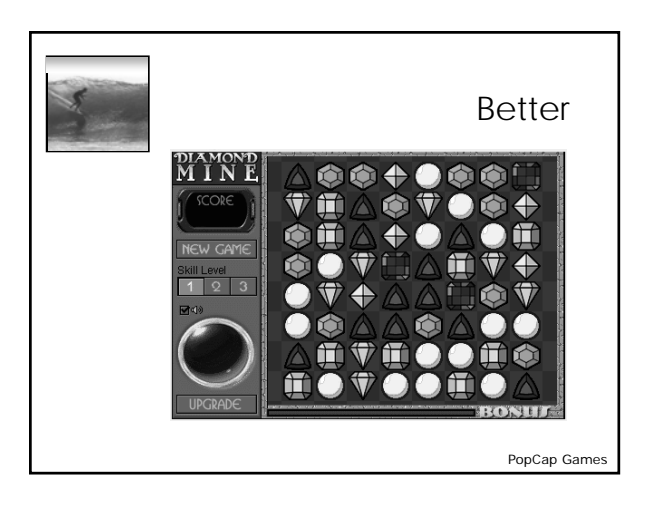

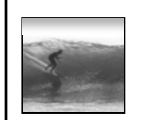

#### How do people with disabilities access the web?

#### Blindness

- ∗ *Use screen reader*
	- *Cannot scan page easily*
	- *Cannot view images*
	- *Must read page linearly*
- ∗ *Screen reader simulation*
- *(http://www.webaim.org/simulations/screenreader)* Impaired motor skills

- ∗ *Specialized input device, like mouth stick or eye tracker*
	- *May be inaccurate or slow to use*

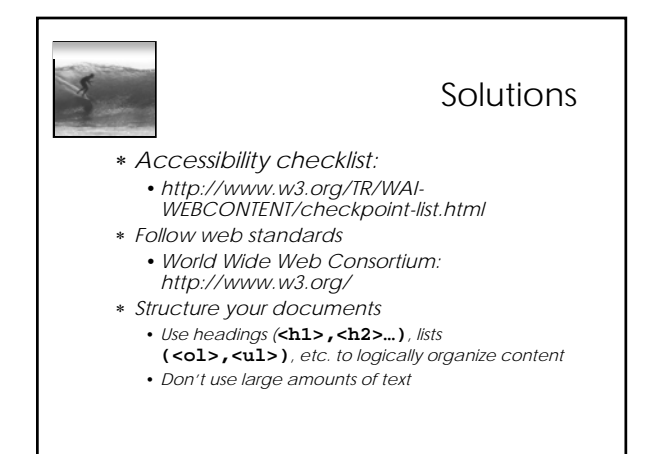

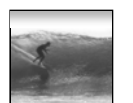

# Solutions

- ∗ *Use alt tags for images*
- **<img src="pic.jpg" alt="Man surfing at sunset">**
- ∗ *Make sure your webpage doesn't depend on stylistic elements like color and fonts, use CSS for that* •*http://www.w3.org/Style/CSS/*
- ∗ *Tables should have row & column headers, and shouldn't be used for stylistic formatting*